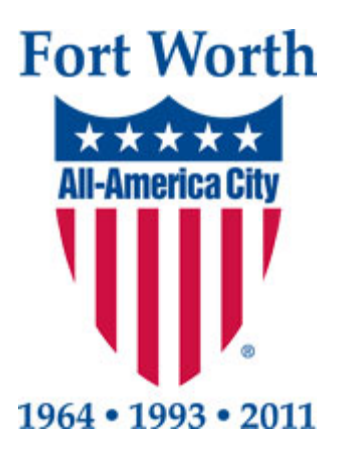

### **Mayor**

Betsy Price

### **Council Members**

Sal Espino, District 2 W. B. Zimmerman, District 3 Cary Moon, District 4 Gyna Bivens, District 5 Jungus Jordan, District 6 Dennis Shingleton, District 7 Kelly Allen Gray, District 8 Ann Zadeh, District 9

## **Enterprise Resource Planning (ERP) II Pre-System Implementation Interim Audit Report**

## **Accounts Receivable Module**

September 4, 2015

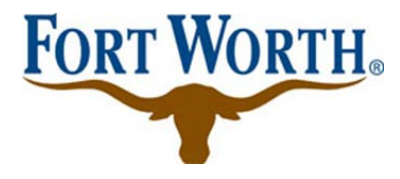

### **City of Fort Worth Department of Internal Audit**

1000 Throckmorton Street Fort Worth, Texas 76102

### **Audit Staff**

Patrice Randle, City Auditor Terry Holderman, Assistant City Auditor Tom Wilson, IT Auditor

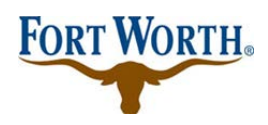

**The ERP Phase II Pre-System Implementation Audit was conducted as part of the Department of Internal Audit's Fiscal Year 2015 Annual Audit Plan.**

#### **Audit Objectives**

The objectives of this audit were to:

- evaluate internal control design;
- determine accuracy and completeness of data; and,
- ensure reports generated from the new system are accurate and reliable.

#### **Audit Scope**

Our audit covered existing and proposed Accounts Receivable processes

#### **Opportunities for Improvement**

Full implementation of PeopleSoft A/R and Billing **Modules** 

### **Executive Summary**

<span id="page-1-0"></span>As of October  $1<sup>st</sup>$ , 2014, the Financial Management Services department implemented a process revision for the handling of Receipt Distribution Documents (RDDs) currently used by departments to record revenue collected for goods and/or services. Prior to this process revision, RDDs were manually prepared by user departments, placed in bank deposit bags, and then forwarded to the Treasury Division of the Financial and Management Services Department. The Treasury Division would then verify RDDs against accompanying deposits, consolidate revenues collected, create a single daily deposit, and then forward the daily deposit and accompanying deposit slip to the bank.

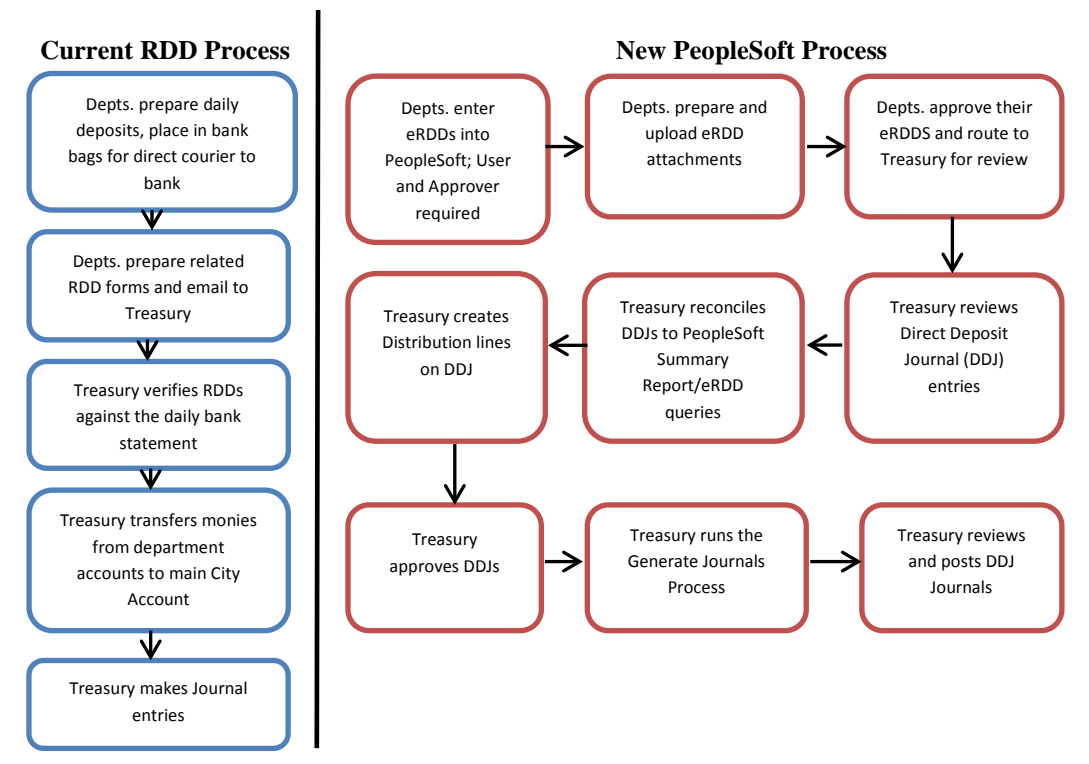

All departments are currently required to create an RDD that is e-mailed to the Treasury Division. The Treasury Division then reviews each emailed RDD and reconciles the RDDs to the daily bank statement. Once reconciled, Treasury makes appropriate journal entries, including a transfer from departmental depository accounts to the City's main / parent bank account.

The Department of Internal Audit encourages City staff to continue with full implementation of the PeopleSoft A/R and Billing Modules, as such should help improve the City's revenue management. As of our audit fieldwork date, there was no estimated timeframe in which implementation of the remaining A/R and Billing modules would be completed.

The Department of Internal Audit has noted issues that we feel should be addressed/considered within the recently automated cash reporting process. These issues are discussed in further detail within the Detailed [Audit Summary](#page-5-0) of this report.

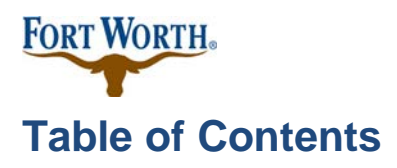

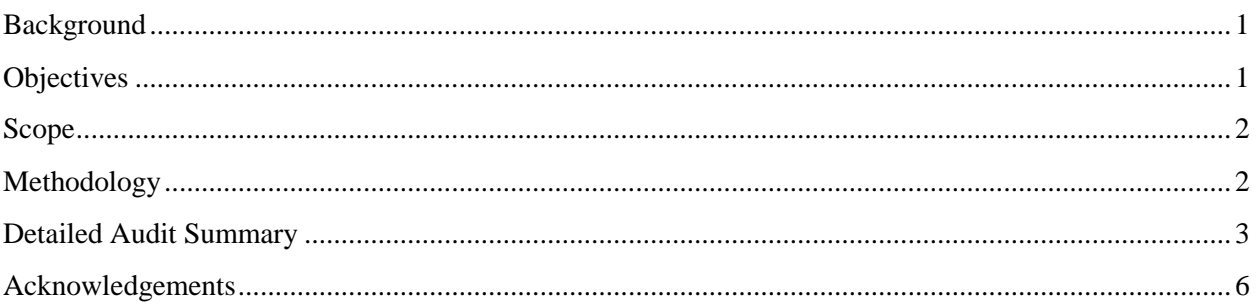

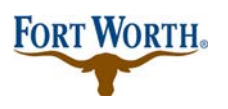

## <span id="page-3-0"></span>**Background**

As noted within the [Executive Summary](#page-1-0) of this report, the City of Fort Worth did not fully implement the PeopleSoft Accounts Receivable Module. Instead, the implementation consisted of allowing user departments to input their collections directly into PeopleSoft. Management has indicated that full implementation of the Accounts Receivable module will be addressed in the next phase of the ERP project.

The City's implementation of the Accounts Receivable Module is noted below.

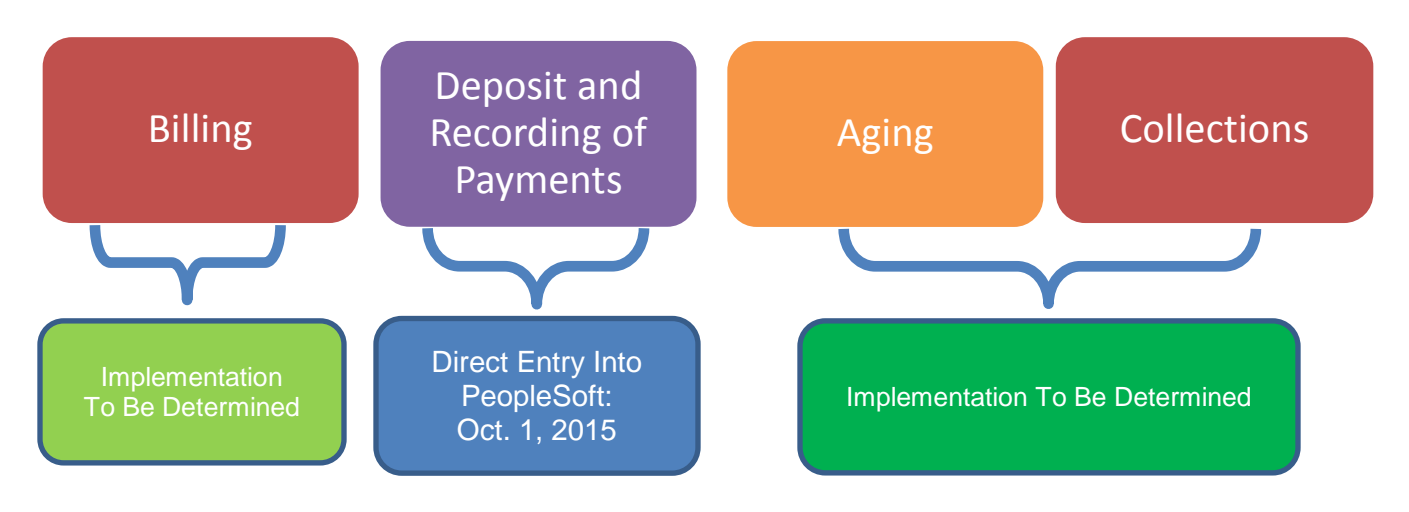

<span id="page-3-1"></span>PeopleSoft indicates that the Receivables Module will enable users to:

- enter and track receivables;
- receive and apply payments;
- manage outstanding receivables; and,
- manage payment disputes and deductions that have a negative impact on outstanding amounts.

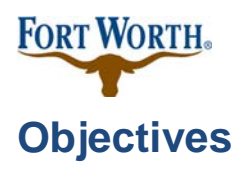

The objectives of this audit were to:

- evaluate internal control design;
- determine accuracy and completeness of data; and,
- ensure reports generated from the new system are accurate and reliable.

## <span id="page-4-0"></span>**Scope**

Our audit scope covered existing RDD and proposed eRDD processes.

The Department of Internal Audit did not conduct a review of eRDD processing since the process is currently limited to cash receipting. Cash receipting will be addressed during the Department of Internal Audit's Revenue Collections Process Audit that is currently in process.

## <span id="page-4-1"></span>**Methodology**

The Department of Internal Audit interviewed Financial Management Services' staff and ERP Phase II project team members to gain an understanding of the current and planned processes upon implementation of the new software. We also reviewed business process flowcharts and discussed internal controls with the aforementioned staff.

We conducted this audit in accordance with generally accepted government auditing standards, except for peer review<sup>[1](#page-4-2)</sup>. Those standards require that we plan and perform the audit to obtain sufficient, appropriate evidence to provide a reasonable basis for our findings and conclusions based on our audit objectives. We believe that the evidence obtained provides a reasonable basis for our findings and conclusions based on our audit objectives.

<span id="page-4-2"></span> $\frac{1}{1}$  $1$  Government auditing standards require audit organizations to undergo an external peer review every three years. A peer review is planned in 2017 for the three-year period ending December 31, 2016.

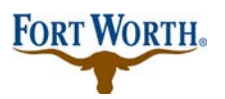

# <span id="page-5-0"></span>**Detailed Audit Summary**

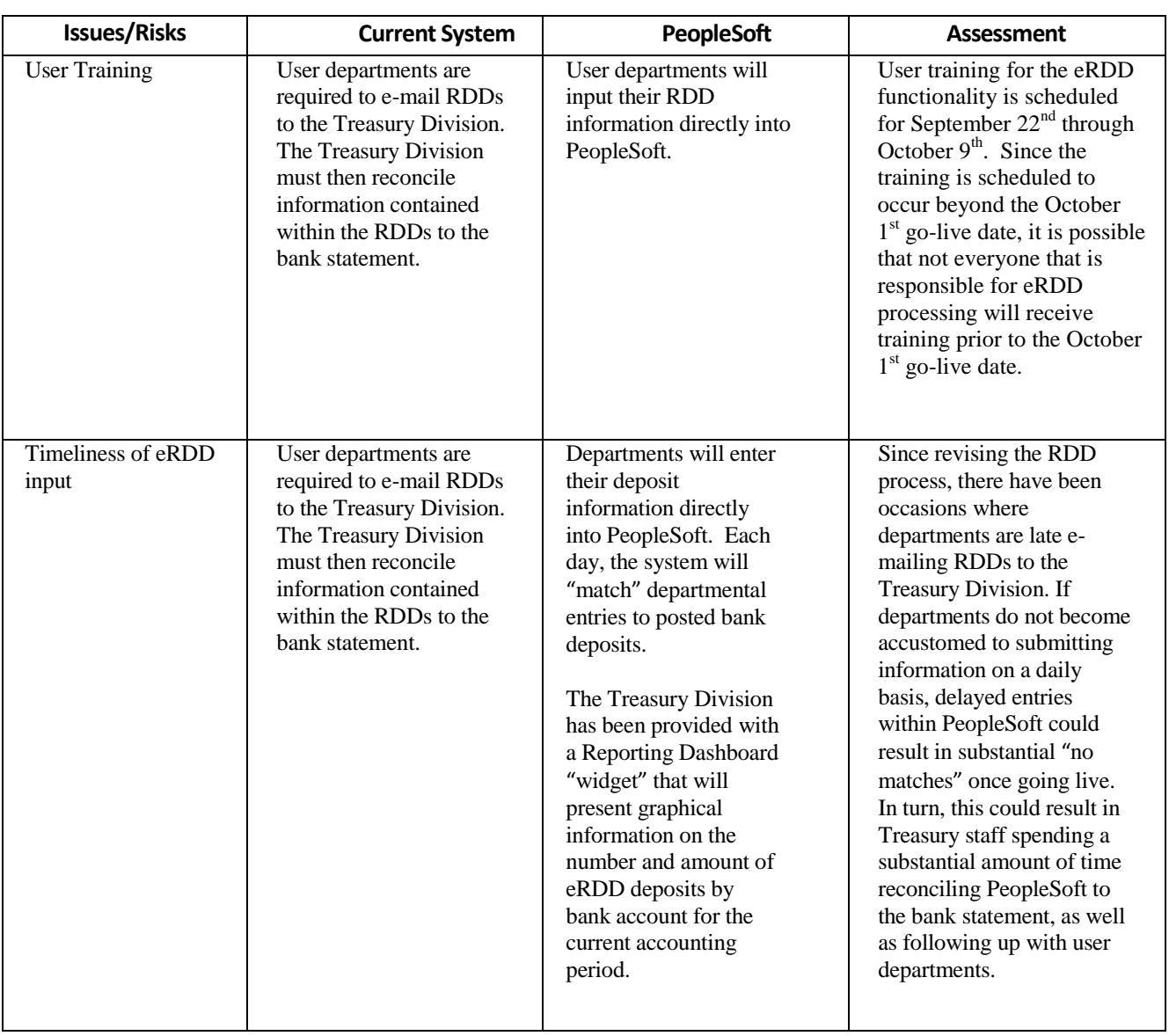

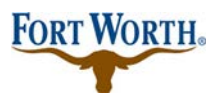

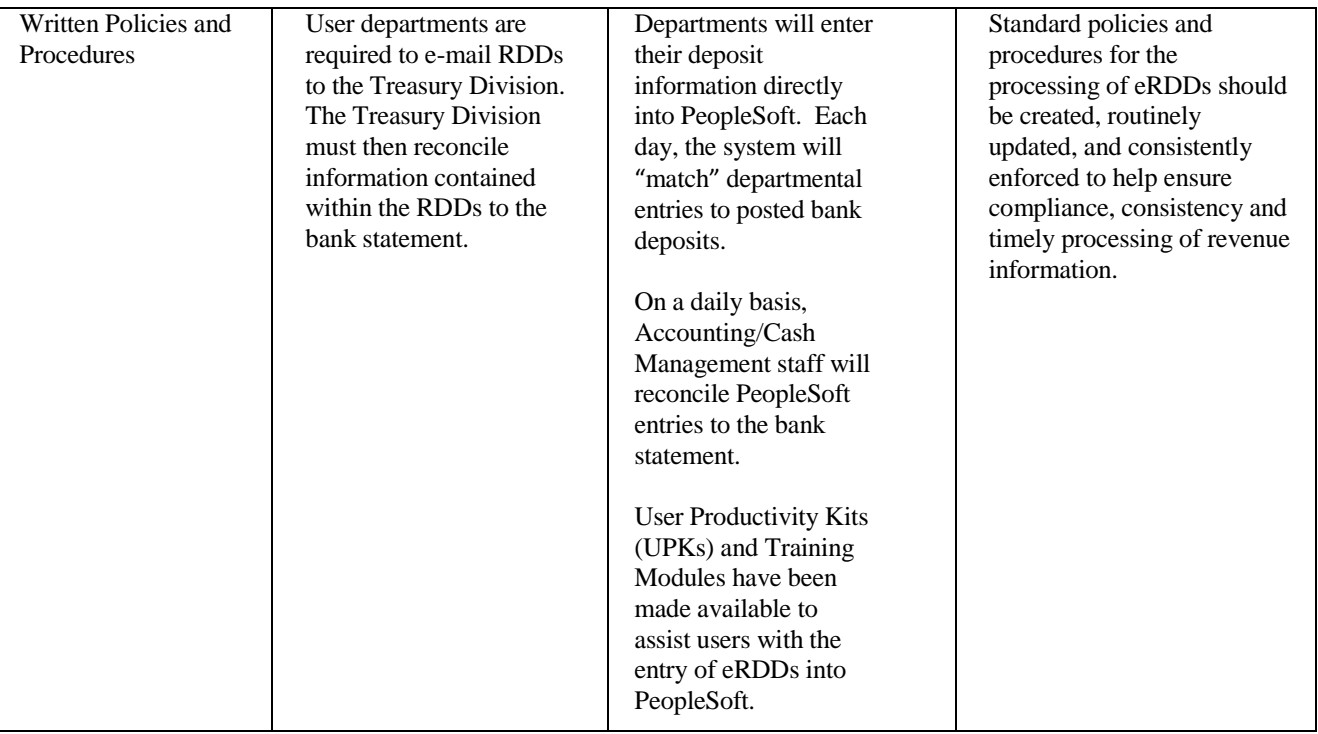

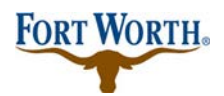

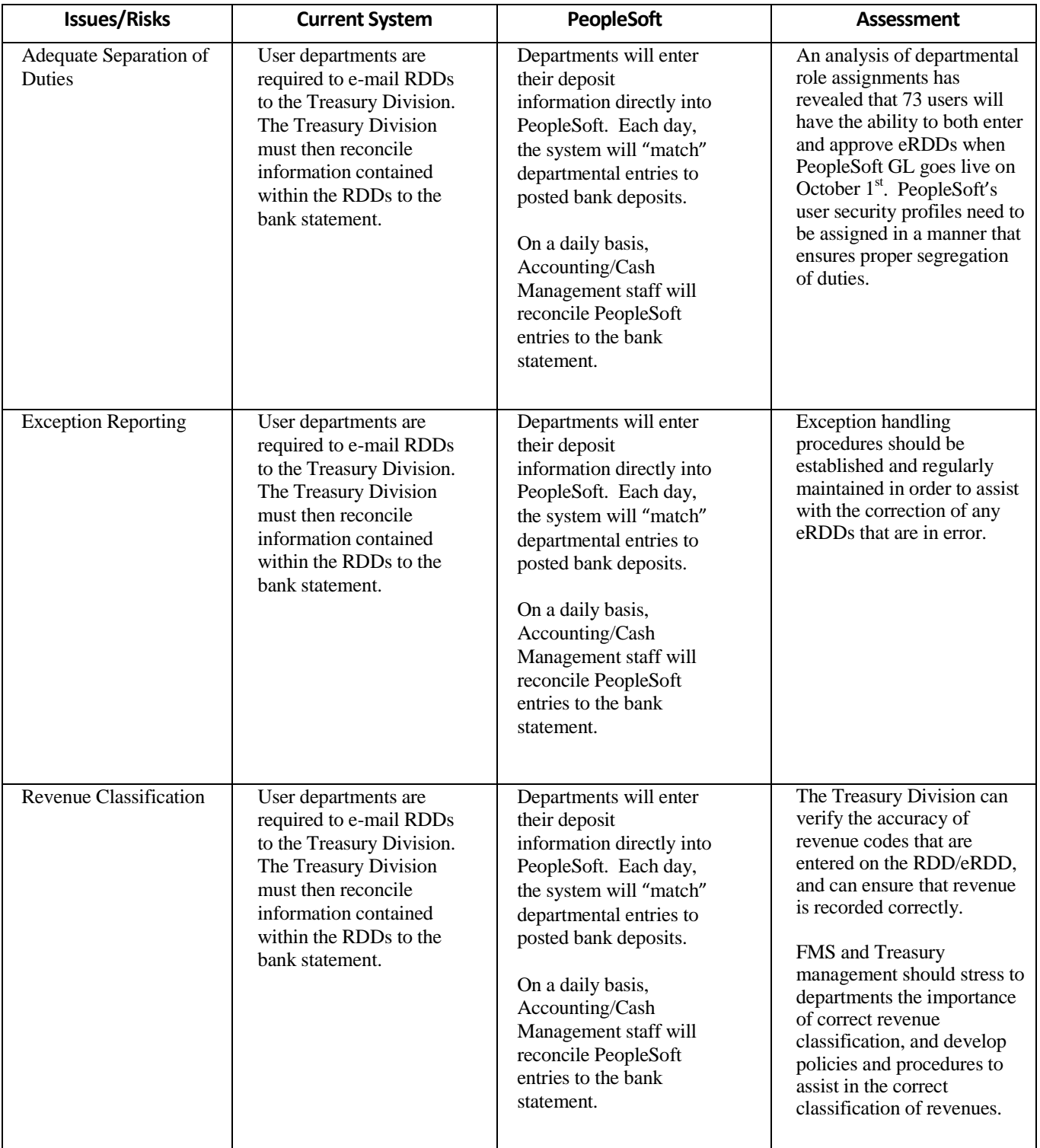

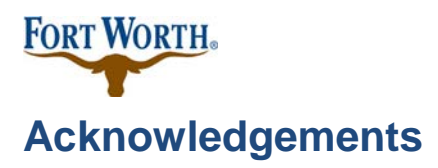

<span id="page-8-0"></span>The Department of Internal Audit would like to thank staff within the Financial Management Services Department and the Information Technology Solutions Department for their cooperation and assistance during this audit.